## Wieso funktioniert mein MS Teams-Zugang plötzlich nicht mehr

05.05.2024 01:53:25

## **FAQ-Artikel-Ausdruck**

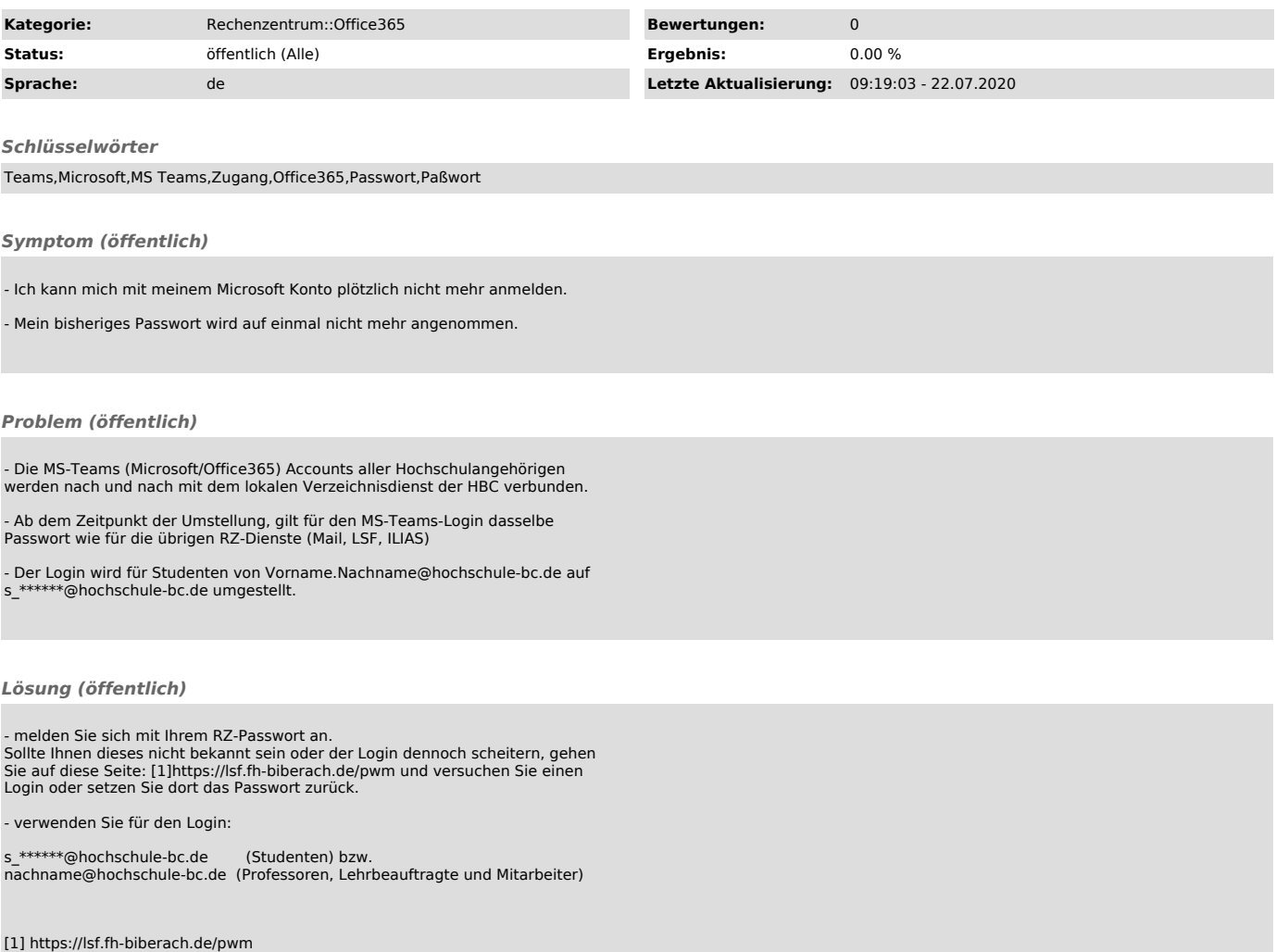